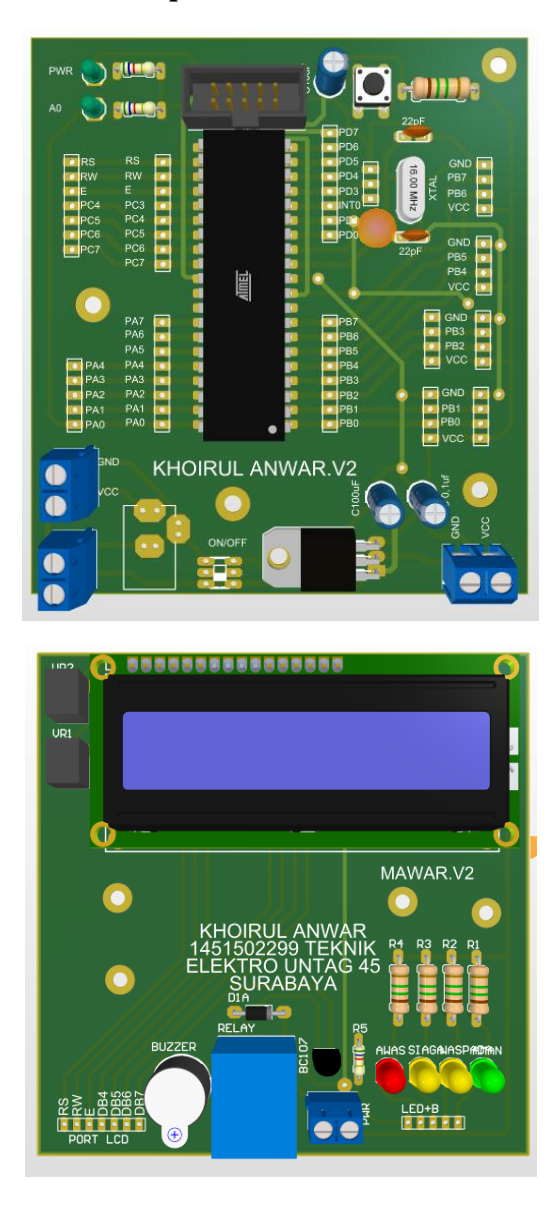

*Lampiran 2 Skematik Sistem*

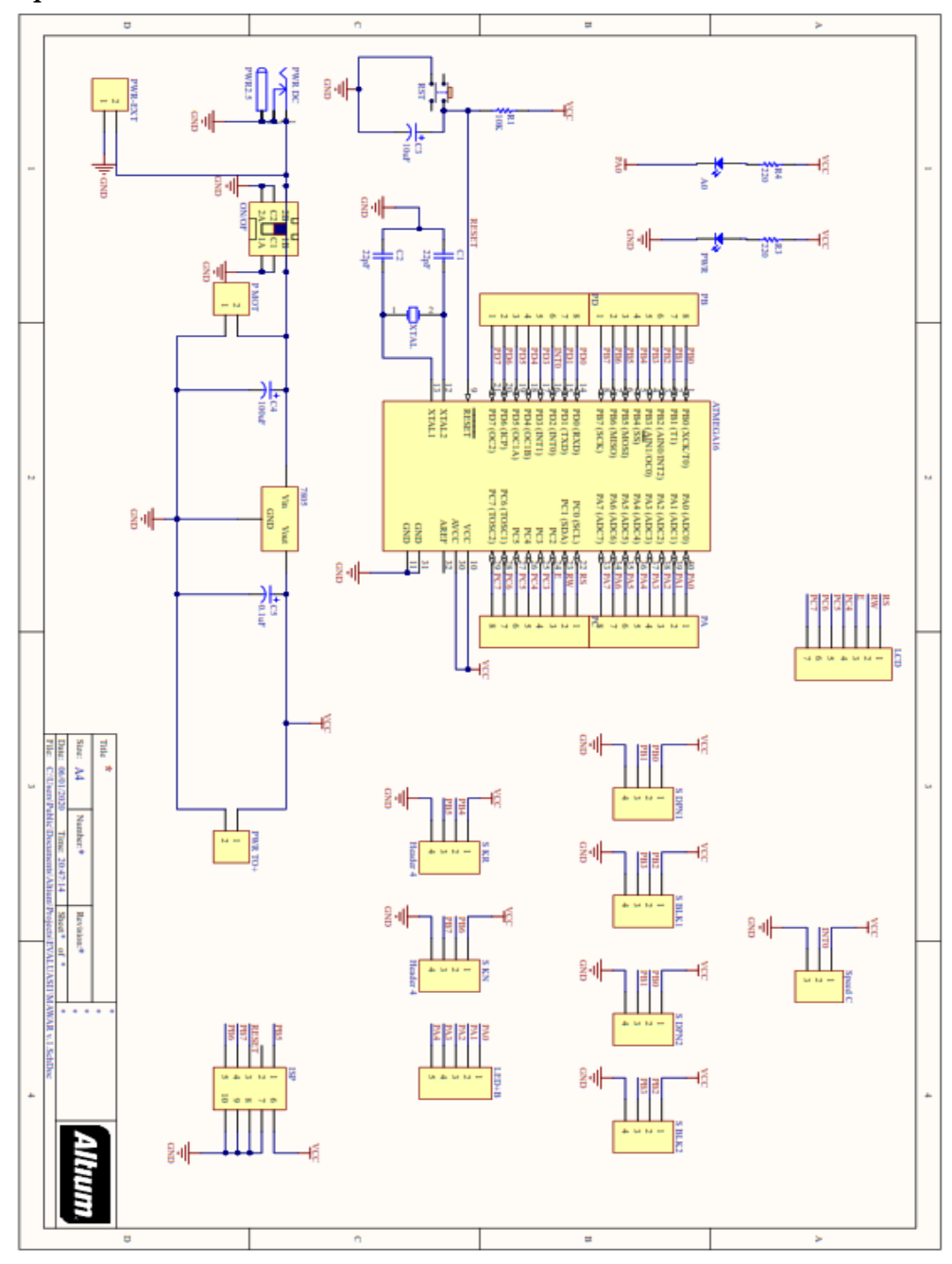

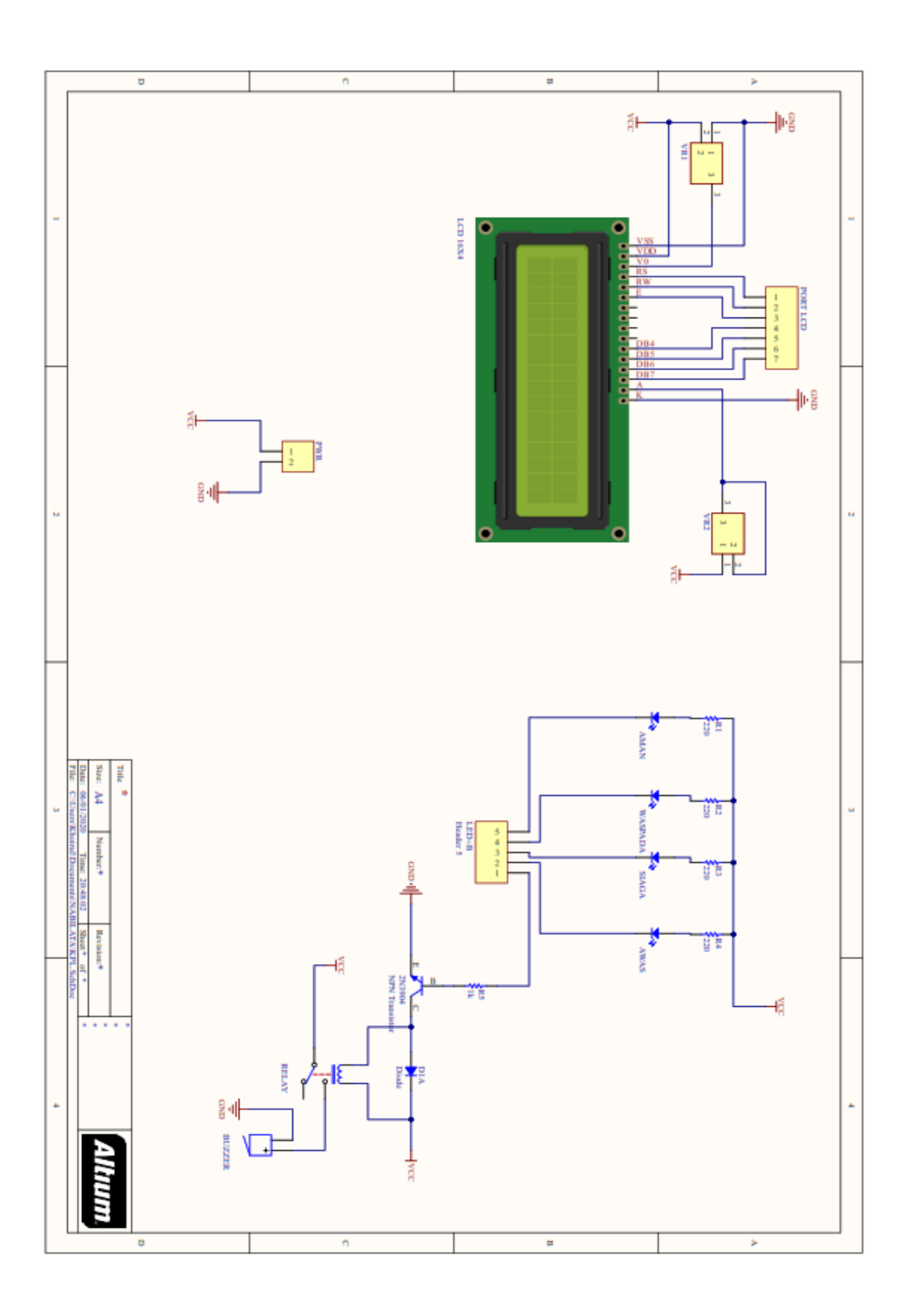

# *Lampiran 3 Program Sistem Blind Spot*

*/\*\*\*\*\*\*\*\*\*\*\*\*\*\*\*\*\*\*\*\*\*\*\*\*\*\*\*\*\*\*\*\*\*\*\*\*\*\*\*\*\*\*\*\*\*\*\*\*\*\*\*\*\**

This program was produced by the

CodeWizardAVR V2.05.3 Standard

Automatic Program Generator

© Copyright 1998-2011 Pavel Haiduc, HP InfoTech s.r.l.

http://www.hpinfotech.com

Project : TUGAS AKHIR

Version : 1.0

Date : 05/01/2020

Author : KHOIRUL ANWAR

Company : UNIVERSITAS 17 AGUSTUS 1945 SURABAYA

Comments:

Chip type : ATmega16 Program type : Application AVR Core Clock frequency: 16,000000 MHz Memory model : Small External RAM size : 0 Data Stack size : 256 \*\*\*\*\*\*\*\*\*\*\*\*\*\*\*\*\*\*\*\*\*\*\*\*\*\*\*\*\*\*\*\*\*\*\*\*\*\*\*\*\*\*\*\*\*\*\*\*\*\*\*\*\*/  $\#$ include  $\langle$ mega16.h $>$ #include <delay.h> #include <stdlib.h> #include <stdio.h> #asm

#endasm // Alphanumeric LCD functions #include <alcd.h> int frekuensi=0; float pulsa; char temp[8]; unsigned int count=0; unsigned int count $1=0$ ; unsigned int count2=0; unsigned int count3=0; unsigned char jrk; unsigned char jrk1; unsigned char jrk2; unsigned char jrk3; unsigned char blind\_spot; unsigned char blind\_spot1; unsigned char blind\_spot2; unsigned char blind\_spot3; unsigned char kata1[16]; unsigned char kata2[16]; unsigned char kata3[16]; unsigned char kata4[16]; unsigned char kata5[16]; unsigned char kata6[16]; unsigned char kata7[16];

.equ  $\lceil \text{led port} = 0 \times 15$ ; PORTC

63

```
unsigned char kata8[16];
// External Interrupt 0 service routine
interrupt [EXT_INT0] void ext_int0_isr(void)
{
// Place your code here
   frekuensi++;
```
}

// Timer1 overflow interrupt service routine

interrupt [TIM1\_OVF] void timer1\_ovf\_isr(void)

{

// Reinitialize Timer1 value

```
TCNT1H=0xD23A > 8;
```
TCNT1L=0xD23A & 0xff;

// Place your code here

pulsa=(float)frekuensi\*60/15;//formula perhitungan kecepatan

frekuensi=0;

# }

void  $k_k()$ 

## {

ftoa(pulsa,1,temp);

```
if(pulsa \langle 20 \rangle {
    PORTA.4=1;
 }
 else
```

```
 {
   PORTA.4=0;
 }
```
}

## //SENSOR DEPAN

unsigned char depan()

{

count=0;

//pemberian pemicu berupa pulsa positif minimal 10us

PORTB.1=1;

 $delay_us(5);$ 

PORTB.1=0;

//menunggu hingga  $ECHO = 1$ 

```
while(\text{PINB.0} == 0} };
```
//mencacah untuk mengukur waktu lamanya pulsa 1 dari ECHO

```
while(PINB.0==1)
```
{

```
 count++;
```
delay\_us(1);

}

//mengkonversikan hasil cacahan menjadi jarak dalam cm

jrk=((float)count/29.034/2);

return jrk;

### }

//SENSOR BELAKANG

unsigned char belakang()

{

```
count1=0;
```
//pemberian pemicu berupa pulsa positif minimal 10us

```
 PORTB.3=1;
```
 $delay_us(5);$ 

```
 PORTB.3=0;
```
 $\frac{1}{2}$  //menunggu hingga ECHO = 1

```
while(\text{PINB.2} == 0} };
```
//mencacah untuk mengukur waktu lamanya pulsa 1 dari ECHO

 $while$ (PINB.2==1)

```
 {
```
 $count1++;$ 

```
 delay_us(1);
```

```
 }
```
 //mengkonversikan hasil cacahan menjadi jarak dalam cm jrk1=((float)count1/29.034/2); return jrk1;

}

#### //SENSOR KIRI

```
unsigned char kiri()
```
{

```
 count2=0;
```
//pemberian pemicu berupa pulsa positif minimal 10us

```
 PORTB.5=1;
 delay_us(5);
 PORTB.5=0;
  \frac{1}{2} menunggu hingga ECHO = 1
  while(\text{PINB.4} == 0} };
   //mencacah untuk mengukur waktu lamanya pulsa 1 dari ECHO
  while(PINB.4==1)
 {
 count2++;
delay_us(1); }
     //mengkonversikan hasil cacahan menjadi jarak dalam cm
     jrk2=((float)count2/29.034/2);
     return jrk2;
```

```
//SENSOR KANAN
```
unsigned char kanan()

## {

}

```
 count3=0;
```
//pemberian pemicu berupa pulsa positif minimal 10us

PORTB.7=1;

delay\_us(5);

PORTB.7=0;

 $\frac{1}{2}$  menunggu hingga ECHO = 1

while( $\text{PINB.6==0}$ };

//mencacah untuk mengukur waktu lamanya pulsa 1 dari ECHO

```
while(PINB.6==1)
 {
 count3++;
 delay_us(1);
 }
```
//mengkonversikan hasil cacahan menjadi jarak dalam cm

jrk3=((float)count3/29.034/2);

return jrk3;

# }

// Declare your global variables here

void main(void)

### {

// Declare your local variables here

// Input/Output Ports initialization

// Port A initialization

// Func7=In Func6=In Func5=In Func4=Out Func3=Out Func2=Out Func1=Out Func0=Out

// State7=T State6=T State5=T State4=0 State3=0 State2=0 State1=0 State0=0

PORTA=0x00;

DDRA=0x1F;

// Port B initialization

// Func7=Out Func6=Out Func5=Out Func4=Out Func3=Out Func2=Out Func1=Out Func0=Out

// State7=0 State6=0 State5=0 State4=0 State3=0 State2=0 State1=0 State0=0

PORTB=0x00;

DDRB=0x00;

// Port C initialization

// Func7=In Func6=In Func5=In Func4=In Func3=In Func2=In Func1=In Func0=In // State7=T State6=T State5=T State4=T State3=T State2=T State1=T State0=T

PORTC=0x00;

DDRC=0x00;

// Port D initialization

// Func7=In Func6=In Func5=In Func4=In Func3=In Func2=In Func1=In Func0=In

// State7=T State6=T State5=T State4=T State3=T State2=T State1=T State0=T

PORTD=0x00;

DDRD=0x00;

// Timer/Counter 0 initialization

// Clock source: System Clock

// Clock value: Timer 0 Stopped

// Mode: Normal top=0xFF

// OC0 output: Disconnected

TCCR0=0x00;

TCNT0=0x00;

OCR0=0x00;

// Timer/Counter 1 initialization

// Clock source: System Clock

// Clock value: 250,000 kHz

// Mode: Normal top=0xFFFF

// OC1A output: Discon.

// OC1B output: Discon.

// Noise Canceler: Off

// Input Capture on Falling Edge

// Timer1 Overflow Interrupt: On

// Input Capture Interrupt: Off

// Compare A Match Interrupt: Off

// Compare B Match Interrupt: Off

TCCR1A=0x00;

TCCR1B=0x03;

TCNT1H=0xD2;

TCNT1L=0x3A;

ICR1H=0x00;

ICR1L=0x00;

OCR1AH=0x00;

OCR1AL=0x00;

OCR1BH=0x00;

OCR1BL=0x00;

// Timer/Counter 2 initialization

// Clock source: System Clock

// Clock value: Timer2 Stopped

// Mode: Normal top=0xFF

// OC2 output: Disconnected

ASSR=0x00;

TCCR2=0x00;

TCNT2=0x00;

OCR2=0x00;

// External Interrupt(s) initialization

// INT0: On

// INT0 Mode: Falling Edge

// INT1: Off

// INT2: Off

 $GICR$  $=0x40$ ;

MCUCR=0x02;

MCUCSR=0x00;

GIFR=0x40;

// Timer(s)/Counter(s) Interrupt(s) initialization

TIMSK=0x04;

// USART initialization

// USART disabled

UCSRB=0x00;

// Analog Comparator initialization

// Analog Comparator: Off

// Analog Comparator Input Capture by Timer/Counter 1: Off

ACSR=0x80;

SFIOR=0x00;

// ADC initialization

// ADC disabled

ADCSRA=0x00;

// SPI initialization

// SPI disabled

SPCR=0x00;

// TWI initialization

// TWI disabled

TWCR=0x00;

// Alphanumeric LCD initialization

// Connections are specified in the

// Project|Configure|C Compiler|Libraries|Alphanumeric LCD menu:

// RS - PORTC Bit 0

// RD - PORTC Bit 1

// EN - PORTC Bit 2

// D4 - PORTC Bit 4

// D5 - PORTC Bit 5

// D6 - PORTC Bit 6

// D7 - PORTC Bit 7

// Characters/line: 16

 $lcd\_init(16);$ 

lcd\_gotoxy(0,0);

lcd\_putsf("KHOIRUL ANWAR");

lcd\_gotoxy(0,1);

lcd\_putsf("NBI 1451502299");

 $delay_ms(100);$ 

lcd\_clear();

 $lcd\_gotoxy(1,0);$ 

lcd\_putsf("=TUGAS AKHIR= ");

 $lcd\_gotoxy(3,1);$ 

lcd\_putsf("BLIND SPOT");

delay\_ms(100);

// Global enable interrupts

#asm("sei")

while  $(1)$ 

## {

// Place your code here

```
blind_spot=depan();
       sprintf(kata1,"%1d cm",blind_spot);
        if (blind_spot \leq5)
\{ sprintf(kata2,"AWAS");
            PORTA.0=0; PORTA.1=1; PORTA.2=1; PORTA.3=1; k_k();
 }
         else
\left\{ \begin{array}{c} \end{array} \right\} sprintf(kata2,"SIAGA");
            PORTA.0=1;PORTA.1=0; PORTA.2=1; PORTA.3=1; PORTA.4=1;
 }
        if (blind_spot >15)
\{ sprintf(kata2,"WASPADA");
            PORTA.0=1; PORTA.1=1; PORTA.2=0; PORTA.3=1; PORTA.4=1;
 }
         if (blind_spot >20)
\left\{ \begin{array}{c} \end{array} \right\} sprintf(kata2,"AMAN");
            PORTA.0=1; PORTA.1=1; PORTA.2=1; PORTA.3=0; PORTA.4=1;
            };
     //BELAKANG
     blind_spot1=belakang();
       sprintf(kata3,"%1d cm",blind_spot1);
        if (blind_spot1 <5)
```

```
\{ sprintf(kata4,"AWAS");
            PORTA.0=0; PORTA.1=1; PORTA.2=1; PORTA.3=1; k_k();
 }
         else
\{ sprintf(kata4,"SIAGA");
            PORTA.0=1;PORTA.1=0; PORTA.2=1; PORTA.3=1; PORTA.4=1;
 }
       if (blind_spot1 >15)
\left\{ \begin{array}{c} \end{array} \right\} sprintf(kata4,"WASPADA");
            PORTA.0=1; PORTA.1=1; PORTA.2=0; PORTA.3=1; PORTA.4=1;
 }
       if (blind_spot1 >20)
\{ sprintf(kata4,"AMAN");
            PORTA.0=1; PORTA.1=1; PORTA.2=1; PORTA.3=0; PORTA.4=1;
           };
    //KIRI
     blind_spot2=kiri();
       sprintf(kata5,"%1d cm",blind_spot2);
       if (blind_spot2 <5)
\left\{ \begin{array}{c} \end{array} \right\} sprintf(kata6,"AWAS");
            PORTA.0=0; PORTA.1=1; PORTA.2=1; PORTA.3=1; k_k();
```
 } else  $\{$  sprintf(kata6,"SIAGA"); PORTA.0=1;PORTA.1=0; PORTA.2=1; PORTA.3=1; PORTA.4=1; } if (blind  $spot2 >15$ ) { sprintf(kata6,"WASPADA"); PORTA.0=1; PORTA.1=1; PORTA.2=0; PORTA.3=1; PORTA.4=1; } if (blind\_spot2  $>20$ ) { sprintf(kata6,"AMAN"); PORTA.0=1; PORTA.1=1; PORTA.2=1; PORTA.3=0; PORTA.4=1; }; //KANAN blind\_spot3=kanan(); sprintf(kata7,"%1d cm",blind\_spot3); if (blind\_spot $3 < 5$ )  $\{$  sprintf(kata8,"AWAS"); PORTA.0=0; PORTA.1=1; PORTA.2=1; PORTA.3=1; k\_k(); } else

```
\left\{ \begin{array}{c} \end{array} \right\}
```
75

```
 sprintf(kata8,"SIAGA");
           PORTA.0=1;PORTA.1=0; PORTA.2=1; PORTA.3=1; PORTA.4=1;
 }
       if (blind_spot3 >15)
 {
           sprintf(kata8,"WASPADA");
           PORTA.0=1; PORTA.1=1; PORTA.2=0; PORTA.3=1; PORTA.4=1;
 }
       if (blind_spot3 >20)
 {
           sprintf(kata8,"AMAN");
           PORTA.0=1; PORTA.1=1; PORTA.2=1; PORTA.3=0; PORTA.4=1;
           };
       lcd_clear();
      //DEPAN
      lcd\_gotoxy(6,0); lcd_puts(kata2);
      lcd\_gotoxy(0,0);lcd\_puts("DPN ="); //BELAKANG
      lcd\_gotoxy(6,1); lcd_puts(kata4);
      lcd\_gotoxy(0,1);lcd\_puts("BLK ="); //KIRI
      lcd\_gotoxy(6,2);
```
lcd\_puts(kata6);

 $lcd\_gotoxy(0,2);$ 

 $lcd\_puts("KRI =");$ 

//KANAN

lcd\_gotoxy(6,3);

lcd\_puts(kata8);

 $lcd\_gotoxy(0,3);$ 

 $led\_puts("KNN =");$ 

delay\_ms(400);

}

}